#### The Newsletter of the Northern California Aerobatics Club, IAC Chapter 38 **WAXIM** www.iac38.org

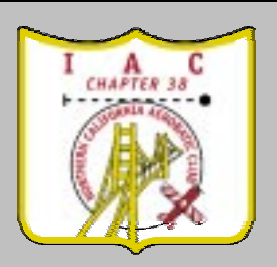

2000 CHAPTER OFFICERS Graham Bird, President 510 530 9008 H 650 323 7992 W g.bird@opengroup.org

Michael Flynn, Vice Pres. 408 358 4041 H 650.429.3415 W mflynn@verisign.com

Ed Bowen, Secretary 925.449.7177 H 510.569.9622 W

Bryan Monroe. Treasurer 650.964.2909 H 408.776.5693 W  $monroeh@csdcom$ 

#### DIRECTORS

Cecilia Aragon 510.527.4466 H aragon@dcai.com

**Graham Bird** 510.530.9008 H 650.323.7992 W

**Angie Niles** 925.373.8786 H 925.422.8482 W

**Tom Myers** 650.328.2141 H 408,481,8796 W tom\_myers@trimble.com

Sean Worthington 408.615.8555 H 650.933.3396 W seanw@corp.sgi.com

Cris Flint 925.960.0417 H cris@freebird-aerobatics.net

DIRECTORS EMERITUS Dr. Richard Rihn 510 938 4236 H rihnairco@aol.com

**Jeanette Goodman** 209.478.5462

**NEWSLETTER Bradley Oliver** 408,446,9421 H 650.210.5073 W brad@bradoliver.com

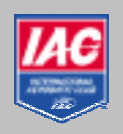

# THE ACRON 9ROXPH#4################################################################################6HSWHPEHU#5333#

#### **President's Post Graham Bird**

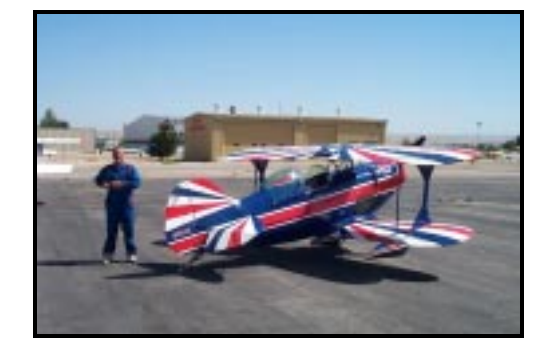

I am writing this month's page at 35000'<br>
somewhere over Canada, still basking in<br>
the glow of victory at Delano. somewhere over Canada, still basking in the glow of victory at Delano.

It's reflected glory as I wasn't among the people who actually won! We did however, have an excellent turn out from Chapter 38 and some of our new members brought us honors – Shane Harden won Basic with Jacquie Warda in third. In Sportsman, Darren Pleasance won with Terry Ridgeway in third.

Others who were there – with varying luck – included Fred Abramson, Cris Flint, Dick Rihn, Dave Walkup and myself. Cris invented another new maneuver to go with his seven point rolls – the rolling S turn!

It was great to see our members doing well, but for me the coup of the day was winning the Chapter Trophy – something of which we can all be proud – congratulations to those who made it possible.

We had our first meeting in Hayward last month and the change of location and time has sparked many questions. First of all, we moved location to make the meeting attractive to the largest group of members – Hayward is the most central location when the homes of our members are taken into account. Secondly we wanted to make the meeting time such that it is possible to practice and attend the meeting – hence the move to 4pm. It seems to work, we saw people that hadn't been to meetings for a long while, but I also understand that the new location and time will make it more difficult for others! The board has talked about evening meetings (on Friday, Saturday or Sunday) either instead of or as well as the

current meetings. With such a wide range of views, this is a hard one to call. For now, we'll try the new location and time and see how things progress. As always, feedback helps us get it right!

We've also been thinking about how the board of the chapter operates and my preference is to move to each director having a specific role in the chapter something along the lines of **:** 1 Outreach, 2 Chapter Events & Programs, 3 Competition, 4 Membership and Recruitment, 5 Young Eagles, 6 Flying Club/Instructor Liaison. Plus the formal officers; President, Vice President, Secretary, and Treasurer. The aim is to have a small team working in each of these areas to help spread the load and make the job manageable.

As we move to election time (November) please give some thought to who you could see being the director in each area (and talk to them!!!!) and also think about which area YOU would like to help in.

Finally, it is both Livermore and Kingdon Airpark appreciation days on September 30<sup>th</sup>. We are going to support each event with one or more aircraft and some member recruiters. Please help us by bringing yourself and / or your aircraft to the event and talking to spectators about what we love and what we do.  $\rightarrow \rightarrow$ 

## Livermore Airport **Appreciation Day**  $\overline{\mathbf{H}}$  $\overline{\mathbf{H}}$  $\overline{\mathbf{H}}$  September 30, 10am–4pm

IAC Chapter 38 will have a booth and display aircraft. We are looking for volunteers to assist in designing and staffing the booth.

Please Contact: Angie Niles 925.373.8786 (H) bricket@home.com (H) or niles4@llnl.gov (W)

#### In This Issue

- 2 Competition Corner
- 3 From the Editor's Cockpit
- 3 New Meeting Location
- 4 Plane of the Month
- 5 Aviation News
- 5 Web Site of the Month
- 6 Calendar Events
- 7 Wanted/For Sale

## **Competition Corner**

**Cris Flint** 

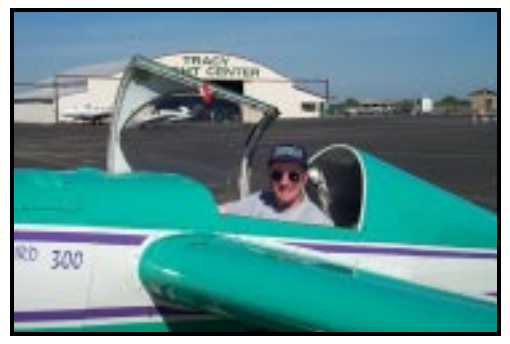

Established the my comrades for WINNING THE CHAPTER TROPHY AT THE DELANO CONTEST!!! Way to go guys!!! This may be the first time ever, but it certainly won't be the last! Three cheers for Chapter 38! Next time late my comrades for WINNING THE CHAPTER TROPHY AT THE DELANO CONTEST!!! Way to go guys!!! This may be the first time ever, but it ceryou see these folks, give them a high-five:

Darren Pleasance, 86.7% Terry Ridgway, 84.8% Graham Bird, 83.3%

#### **Unknowns**

We have touched on many aspects of practice, specifically duration, frequency, and timing. Hopefully, before attending a contest, you have also paid attention to Unknown practice. The Sportsman category does not currently have an Unknown, so this really only applies to Intermediate, Advanced, and Unlimited. The Unknown often re-shuffles the standings significantly, and he (or she) who practices the most should benefit the most! The Unknown is designed to test a different set of skills from the Known and Freestyle, specifically your ability to think through a sequence and fly it without any practice of that exact sequence. Of all three contest sequences, the Unknowns are hardest to prepare for. There are a few ways to prepare:

1) Begin developing a bank of previous Unknown sequences from contests. I have started this online at http://www.freebirdaerobatics.net/iac/unknowns/, subdivided by category. IAC Headquarters mails an Unknown sequence for each category when the contest is approved, and there is a finite supply - theoretically, one could accumulate ALL the Unknown sequences and eventually will see one repeated. There are enough in the ever-growing supply, however, to make this angle of little more value than the purpose it is intended to get you accustomed to figuring out Unknowns quickly.

2) Take the entire list of allowable Unknown figures, found on the IAC National's website at http://acro.harvard.edu/IAC/ unknown\_figures.html, and construct your own series of sequences. This is a little more difficult, as you must pay careful attention to design the sequence so that it's flyable and safe. But, if you systematically go through and use every figure listed for your category, you will not have any surprises at the contest. The IAC Rule Book (a.k.a. "Red Book") also lists all

the allowable Unknown figures for each category.

3) Accumulate other competitor's Freestyle sequences at contests, take them home, and practice them as Unknowns. The danger there is that most Freestyles are designed to be as easy as possible, so you will not see all the possible Unknown figures even in 100 different Frees. There are certain figures that no competitor in their right mind would put in their Free, but you'd better believe those are the ones you'll see in an Unknown.

As you may guess, I recommend a combination of the above three - no one by itself is adequate.

If you have a regular critique partner or partners, practice swapping off flying Unknown sequences on a regular basis, and alternate who goes first. Believe it or not, watching someone else fly the sequence first will help you in dealing with the sequence. You may think a particular figure should be placed high in the box, or on the downwind side of center, or something like that, but after you see it flown you realize it should be different. You will also have to go first at a contest someday, so you should get used to doing that as well.

Personally, I always re-draw the Unknown sequence in the style that I like. Everyone has their own way of drawing these sequences, and the IAC Headquarters way may not be your way. The danger in doing this is re-drawing it incorrectly! I always have at least one other person look and compare the new card to the one that was distributed, and I also check it at least 3 times. There would be nothing worse than flying what was on your card beautifully, but being given a zero because you copied it wrong!

Experience and exposure are the two best ways to guarantee high scores in the Unknown. So, go to lots of contests, and practice lots of Unknowns! Next month, we'll actually go to a contest! Stay tuned.

See you in the box!  $\rightarrow \rightarrow$ 

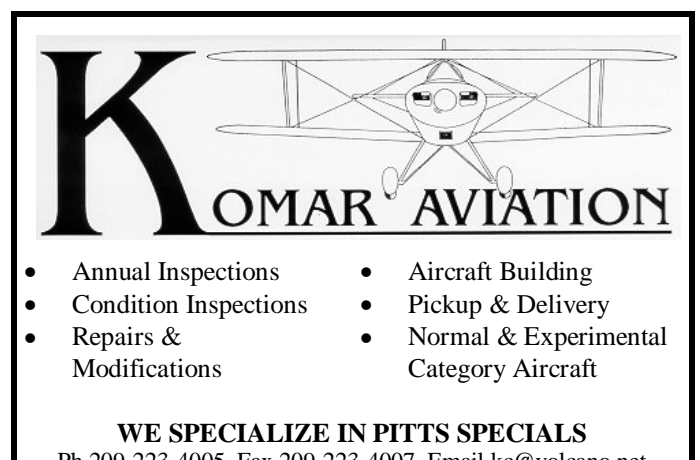

Ph 209-223-4005 Fax 209-223-4007 Email kc@volcano.net 12370 Airport Road; Jackson, CA 95642

### From the Editor's Cockpit **Brad Oliver**

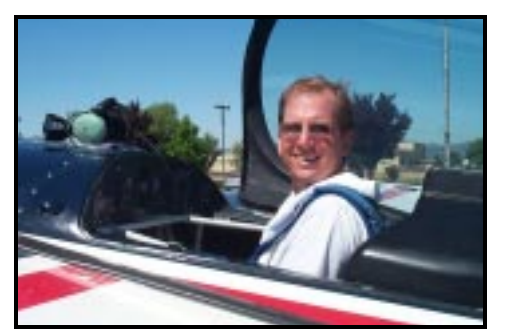

reetings! My name is Brad Oliver, and I am Chapter 38's new Newsletter Editor. I recently relocated to the Bay area from Colorado (and Florida 6 months before that), and have been a member of the Chapter since the beginnin 38's new Newsletter Editor. I recently relocated to the Bay area from Colorado (and Florida 6 months before that), and have been a member of the Chapter chapter meetings, Tracy days, New Jerusalem, or Paso Robles, and I look forward to meeting those of you I have not yet met.

I would like to take a moment and personally thank my predecessor, Bryan Monroe, for his 4+ years of dedication to the newsletter. That's right...4+ years as Newsletter Editor!!! Bryan will continue to show his dedication to chapter 38 by continuing to serve as Treasurer. Now that Bryan has turned the Newsletter over to me, he should have much more time to practice in that beautiful new Pitts of his (right Bryan?). Thanks for all the hard work!

As I am sure you have noticed, "The Acronaut" has a new look, and some new features. I hope that you find the new format pleasing and informative. For the first month of the new format, I have added several new features to the Newsletter, Web Site of the Month, Plane of the Month, and Picture of the Month. In the coming months several additional features such as, Tech Tips, "I Learned From…" articles , and Member Bios will be added, so you have lots more to look forward to.

This brings me to two issues with the newsletter I hope to address in the coming months, content and cost.

I would like to ask you, the members, for your assistance in producing and gathering content for the Newsletter. Anything from aerobatic/aviation web sites that you like, News Articles, Flying Stories/Lessons, Upcoming Events; Classified Adds, virtually anything you come across will be accepted. Remember, this is your newsletter. Please submit you content to me directly, at brad@bradoliver.com (or call 408.446.9421).

Which leaves us with COST! Do you have any idea how much it costs to produce, copy, and mail, a newsletter to every member, every month? Well, I don't know either, (since I just started), but I from what I can tell, a lot. Think about it, expenses for paper, photocopies, labels, and postage, are incurred every month. It quickly adds up. In the coming months the board will be working to reduce the cost of producing the newsletter. How you ask? By reducing cost and increasing revenues.

In the next few weeks we will be offering members the option to

receive the their copy digitally via e-mail in Adobe PDF format. As I said, this will be optional, and you can still receive your copy via postal mail.

Secondly, to increase our advertising revenue, I will be on the hunt the next several months to sell advertising space in the newsletter to almost anyone who wants to buy it. So please, ask your friends, associates, boss's, flight schools, flying clubs, mechanics, etc., if they would be interested in buying advertising space. We can make the newsletter pay for itself.

Thank you, and please feel free to contact me (brad@bradoliver. com) with your suggestions or comments.  $\rightarrow$ 

## **New Meeting Location**

#### Chapter meetings are now being held at a new (old) location in Hayward!

**When:** Sunday, September 10, 4pm

**Address:** 20511 Skywest Drive Hayward, California

#### How to Get there:

### From the West/North:

From I-880 take A Street West. Follow A Street, past Hesperian Blvd, and when the road splits take the left fork (Skywest Dr.). Follow Skywest Drive past the tower (on your right) until you come to a gate on your right. You should see building #20511 by the gate.

#### From the Peninsula (West Bay):

Take 92 East (San Mateo Bridge) to Hisperian Blvd. Take Hisperian North to West A Street. Take a Left on West A Street. When the road splits take the left fork (Skywest Dr.). Follow Skywest Drive past the tower (on your right) until you come to a gate on your right. You should see building #20511 by the gate.

#### Map:

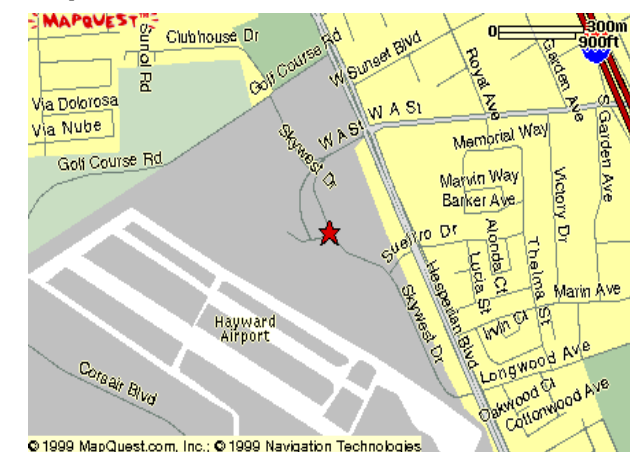

#### The Acronaut, IAC Chapter 38

# **Plane of the Month Sukhoi Su-29**

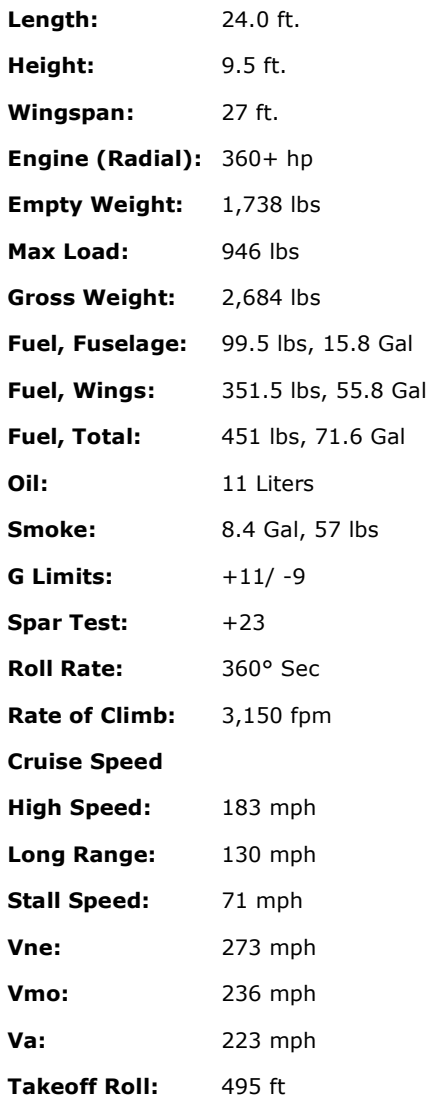

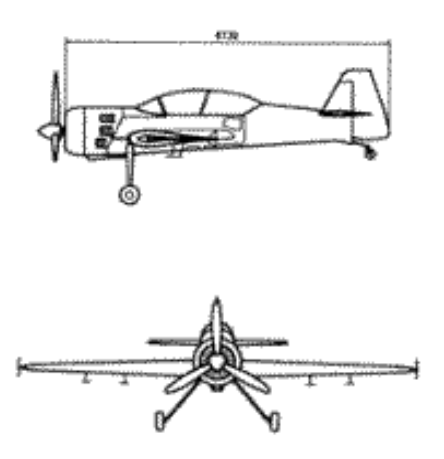

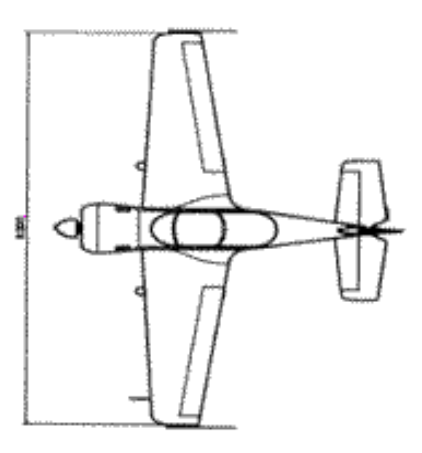

For more information on the Sukhoi's visit: http://www.snaproll-sukhoi.com

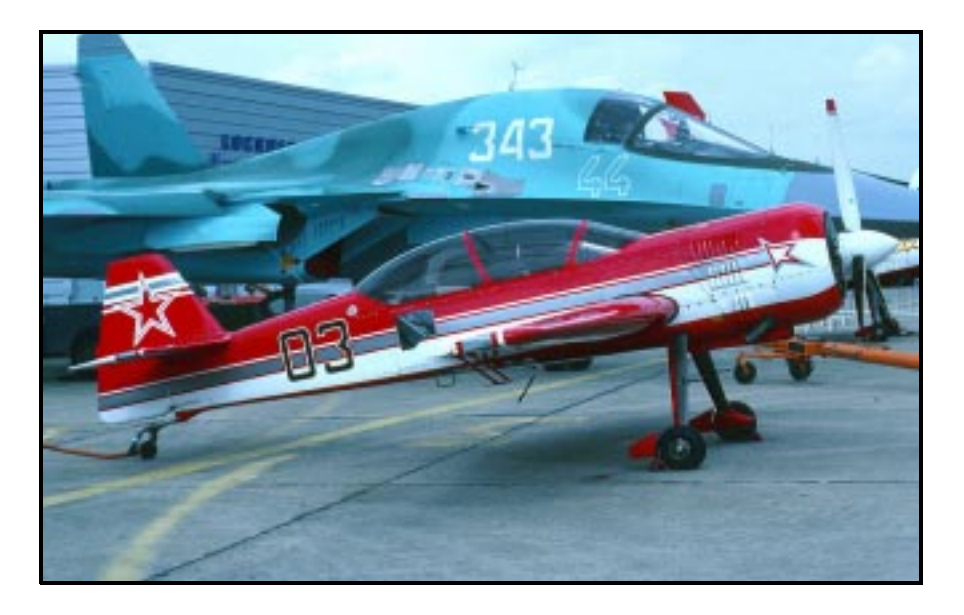

#### Show Your Chapter 38 Pride - Buy Logo Wear Make Check Payable to: Quantity **Total Northern California Aerobatic Club Chapter Patch** \$12 Each **Chapter 38 T-Shirts** \$20 Each  $\Box M$   $\Box L$   $\Box XL$ Mail to: **Bryan Monroe, Treasurer Chapter 38 Sweatshirts** \$35 Each  $\Box M \quad \Box L \quad \Box XL$ 750 Sylvan Avenue, #36 Mountain View, CA. 94041 **Chapter Mouse Mat** \$12 Each **FAI Printed Catalog** \$10 Donation **Total**

### **Aviation News**

#### Aviat puts Monocoupe on Back Burner - AOPA

Aviat Aircraft, located in Afton, Wyoming, has put the Monocoupe 110 project, known as the Aviat 110 Special, on the back burner and turned off the heat. The former pylon racer, a powerful tailwheel two-seater that won the World Aerobatic Championships in the late 1940s, ran afoul of Aviat's dealers who wanted changes made. Apparently the changes weren't enough to attract orders. Aviat got lots of attention and interest from nostalgic pilots but no sales. The Monocoupe was featured in the April edition of AOPA Pilot. Aviat will now turn its attention to the Millennium Swift, a redo of the original Globe Swift with all the latest modifications. Aviat also manufactures the popular Husky tailwheel tandem two-seat aircraft and the Pitts aerobatic aircraft.

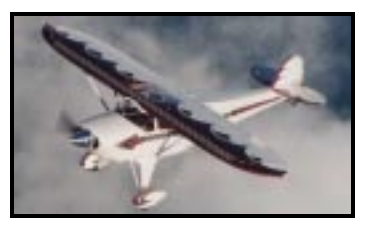

#### 20th World Aerobatic Championship - CIVA

The French Team got nearly all World titles during the 20th World Aerobatic Championship which took place in Muret : Eric Vazeille and Catherine Maunoury are the New World Aerobatic Champions, Eric for both Overall and Men and Catherine for Women. France also finished at the first place in the Men Team Ranking, with Russia in the second place. But Russia won the Women Team Ranking.

#### IAC Names Beggs to Aerobatic Hall of Fame - EAA

The IAC office reports that Gene Beggs will be this year's inductee to the Aerobatics Hall of Fame. Gene has been active in aerobatics since 1975 and has been an active flight instructor and FAA designated examiner. His spin-recovery training methods have become standard instruction throughout the aerobatic world. He has also been a regular contributor to *Sport Aerobatics* magazine. Gene and all other Hall of Fame honorees will be recognized during the November Board meetings at Oshkosh.

#### AOPA launches AFSS survey - AOPA

AOPA is currently surveying pilots about their experiences with automated flight service stations (AFSSs). "FAA is in the process of modernizing the AFSS information delivery system," said Dennis Roberts, AOPA executive director of government and technical affairs. "AOPA wants to ensure that the FAA understands how pilots use the system and how they might improve services for general aviation pilots." AOPA will be contacting many pilots by telephone. Pilots can also participate in the survey online at www. aopa.org/survey/fss\_survey.cfm. AOPA is querying pilots about what FSS services they use, the quality of service they receive, and what problems they have encountered. "We're particularly interested in pilots' comments," said Roberts. "What services are most valuable, least valuable, and what suggestions pilots have for changes."

## Web Site of the Month www.airbum.com

#### **Description:**

*AirBum.Com is first a living magazine, which covers new, exciting aspects of sport and recreational aviation. Secondly, it archives many of the more interesting articles, photos and columns we've produced in the past and organizes them so that the information they contain can be easily accessed. These articles include everything from pireps on Mustangs and Cubs to the fine art of welding steel and banging aluminum. Also, neat pictures of airplanes are timeless and the photo archive section features some real goodies.* 

 *- Reprinted from www.airbum.com* 

#### **Review:**

Airbum.com is Budd Davisson's online home. Budd is the author of many books, including the much sought after *Pitt's Specials*, and has been a regular contributor to many aviation publications like *Plane & Pilot* and *Sport Aviation*.

The web site features many of Budd's articles that will interest aerobatic pilots with topics such as "Flying Wires & Stuff" and "Getting out of a Canopy", all written in Budd's unique style. While you're there, be sure to check out the "Pitts Special Corner", where Budd passes on some of his 29+ years of Pitts experience to his visitors.

<sup>-</sup> Please send your favorite web sites, telling me why you like it, to brad@bradoliver.com (or call).

All submissions receive a free copy of the *Norcal Acronaut*.  $\odot$ 

## **Calendar of Events**

#### **September**

- $4 9$ US National Aerobatic Championship, Grayson County Airport, TX, 305-858-2539
- $8 10$ Golden West EAA Regional Fly-In, Sacramento, CA, 530-642-8063, www.gwfly-in.org
- $\mathsf q$ 4th Annual Wings & Wheels, Quincy, CA, 530-283-2500
- IAC Chapter 38 Meeting, 4pm Hayward (See Page 3) 10
- Reno Air Races, Reno, NV, 775-972-6663, www.airrace.org  $14 - 17$
- 24 **IAC Chapter 38 Tracy Day**
- 30 Livermore Airport Appreciation Day (See Page 1)

#### **October**

- $6 7$ EAA Chapter 52 Young Eagles Rally, Stockton, CA, 916-422-8287
- EAA Chapter 119 Young Eagles Rally, Watsonville, CA 831-466-9016 7
- 8 **IAC Chapter 38 Meeting**
- Borrego Akrofest, IAC Chapter 36 (See Below)  $12 - 14$
- 12-15 Copperstate Regional EAA Fly-In, Mesa, AZ, 520-400-8887, www.copperstate.org
- 17 EAA President Tom Poberezny to speak at Hillard Air Museum, San Carlos, CA
- 29 **IAC Chapter 38 Tracy Day**

#### **November**

- $2 5$ Tequilla Cup Regional Aerobatic Competition, IAC Chapter 62, Tuscon, AZ, Maryilnn Holland 520-887-9399
- $12<sub>2</sub>$ **IAC Chapter 38 Meeting**

#### 26 **IAC Chapter 38 Tracy Day**

 $30-1$ Arizona State Championships, IAC Chapter 69 and 62

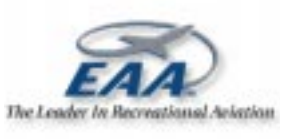

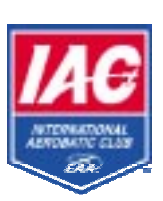

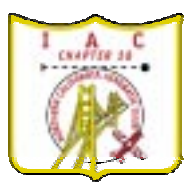

### Regional Aerobatic Contest - Borrego Akrofest 2000 October 12-14, 2000 | Borrego Springs (L08), California

San Diego Aerobatic Club - IAC Chapter 36

#### **FULL FIVE CATEGORY CONTEST AND FOUR MINUTE FREE FLIGHT**

#### **Registration & Practice:**

Thursday, October 12 - 0900 till 1800 BRING copies of your Free - 6A's and 16 B's & C's.

**Contest:** 

Friday and Saturday, October 13 and 14 - 0700 Briefings @ Crosswinds Breakfast Available at Crosswinds (airport) at 0630 Friday and Saturday Awards Banquet Saturday Evening Potential Weather Day - Sunday, October 15

A Chapter Team Trophy will be awarded to the Chapter whose top three members achieve the highest average score.

#### **Accommodations:**

La Casa Del Zorro Resort: (800)824-1884 & (760)767- 5323, \$\$\$ Borrego Springs Resort: (888)826-7734 & (760)767-5700, \$\$ The Palms at Indian Head: (760) 767-7788, \$\$ Palm Canyon Resort: (800) 242-0044 & (760) 767-5341, \$\$ Hacienda Del Sol: (760) 767-5442, \$ Oasis Motel: (760) 767-5409, \$ Stanlunds: (760) 767-5501, \$

Airport Manager: Vicki Cole (760) 767-7415; Frequency = 122.80 Car Rental: Desert Car Rental (Airport Manager) (760)767-7415 Additional IAC Chapter 36 Information: http://www.iac36.org Additional Borrego Springs Visitors Information: http://www.borregosprings.com

#### For more Information, contact:

Contest Director (CD): Jim Peeples | Evenings (909)677-8081 | jbpeeples@compuserve.com or Assistant CD: Bill Bancroft | Evenings (714)535-8707 | n77tw@aol.com

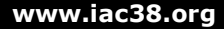

## Picture of the Month

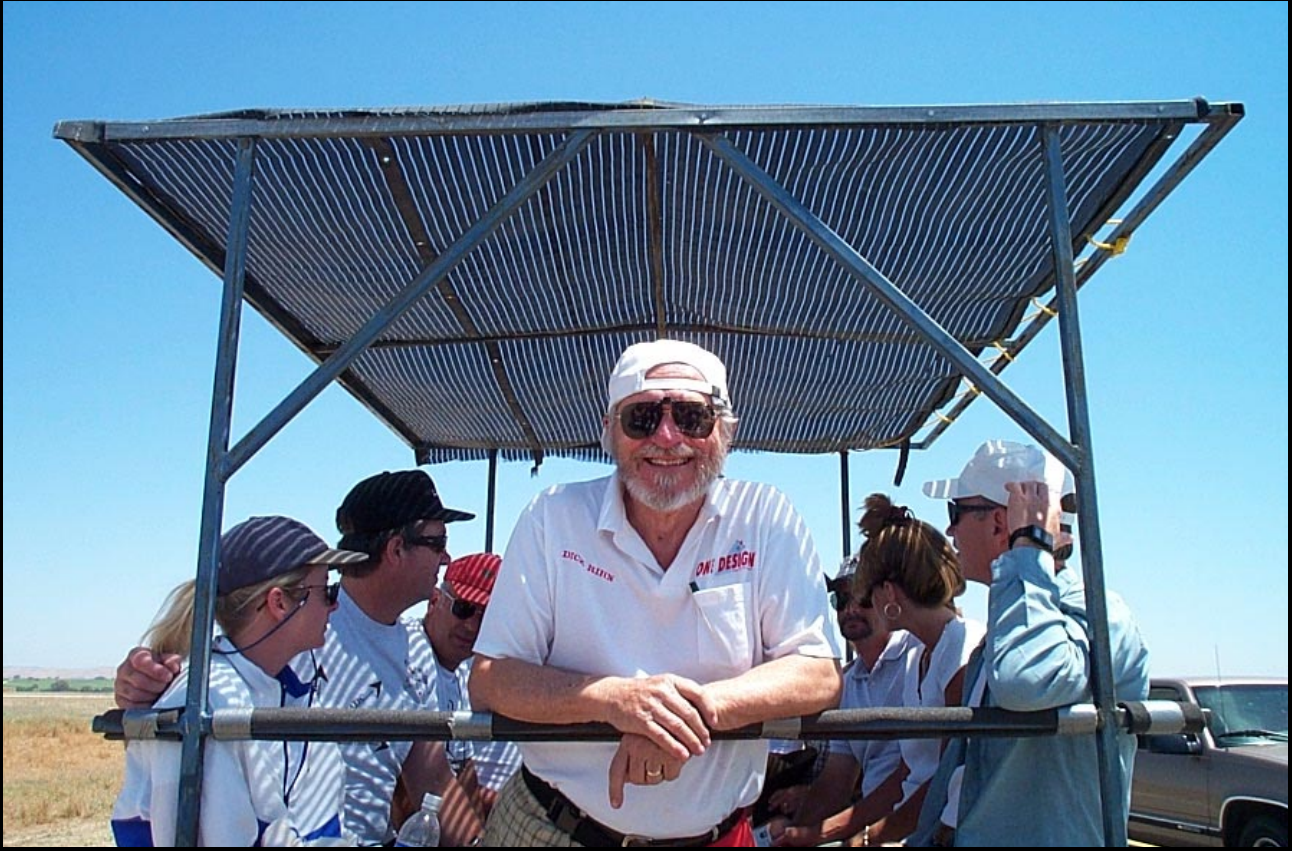

Dr. Rihn on the way back from the judges line at Paso Robles 2000.

## Classifieds

#### Hangar Space Wanted

Art DeGrazia, phone 510-886-0515, is looking for hangar space at Hayward or Oakland airports.

#### 1975 Bellanca 8KCAB

Must sell to make room in Hangar!! \$27,000 or BO, all reasonable offers will be considered. 2040TT airframe and engine, Apollo GPS, Narco 810 Comm, Transponder w/ Mode C, Nav lights w/ Strobes, spades, wings recovered approx four years ago when nail AD was complied with. New fabric on belly about three years ago. Wood spar, no damage history. The airplane is currently out of annual (3/2000), however, it can be ferried. For more info, contact James at 510-377-1853 or 510-864-2301 or soaringeeyore@aol. com

#### 1975 Cessna 150M Texas Taildragger

Must sell!! \$17,000 or BO, all reasonable offers will be considered. TT 9800 hours, 735 SMOJH, RT328T NavCom, Narco AT150 xpdr, intercom (currently disconnected), exterior white/blue-7, interior blue-7. For more info, contact James at 510-377-1853 or 510-864-2301 or soaringeeyore@aol.com

Send your submissions to, brad@bradoliver.com (or call 408.446.9421). Chapter 38 members get free listings!

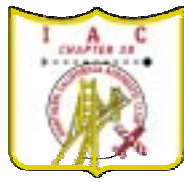

Bradley Oliver<br>Editor, IAC 38<br>19851 Lindenbrook Ln<br>Cupertino, CA 95014

**MEETING:** Sunday, September 10th, 4:00 PM<br>Hayward (See Page 3)

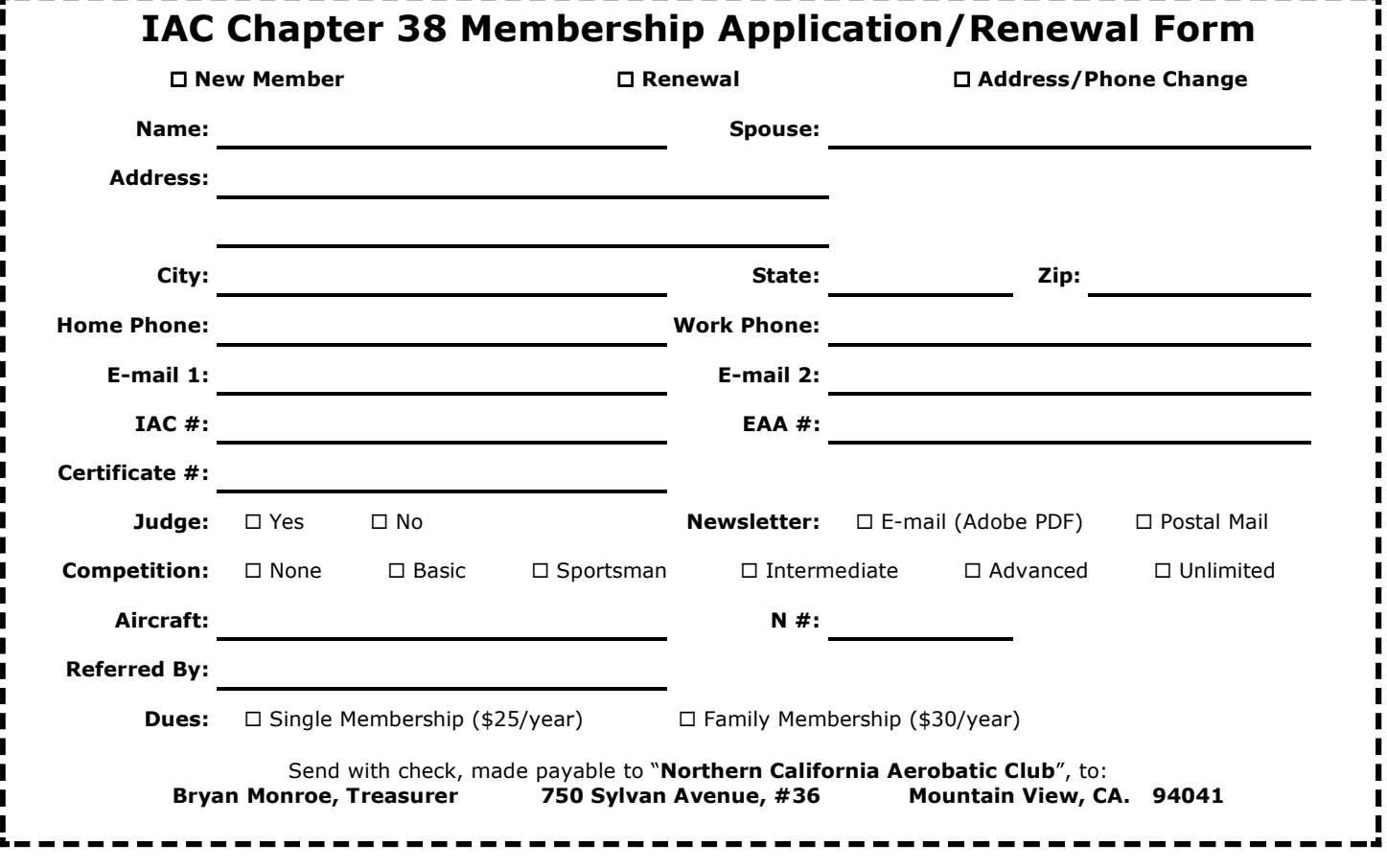